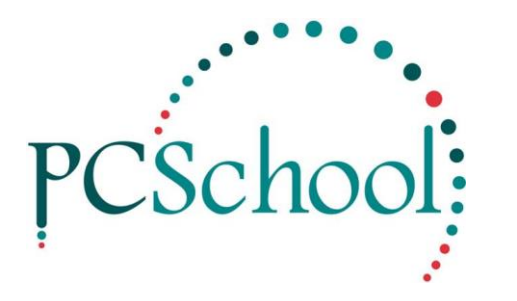

# **Mark Books with Formula Subject Teacher User Guide**

## *Mark Books Control*

Used to create and modify assessment mark books, and record student assessment results and comments.

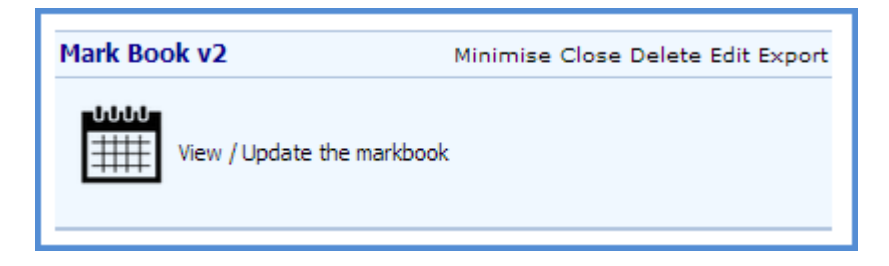

## **Opened View of Teacher Timetable Control**

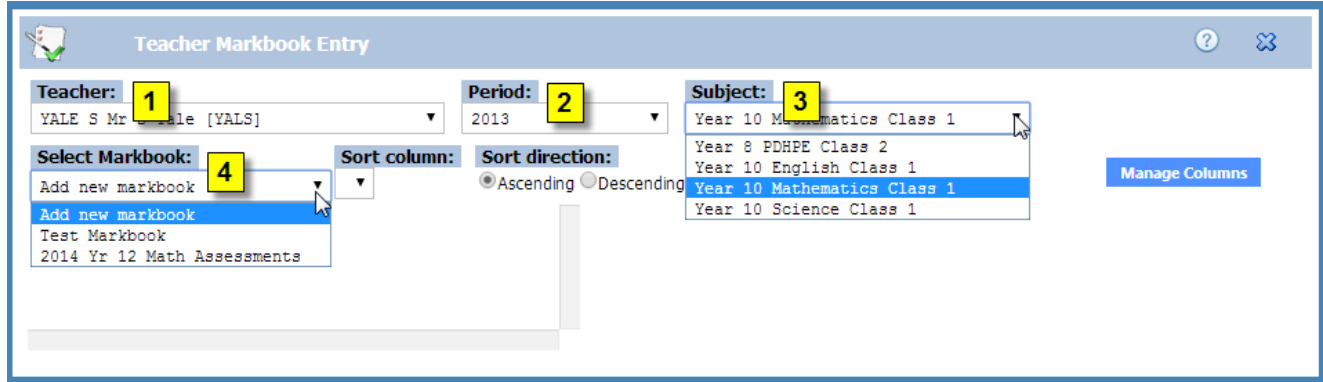

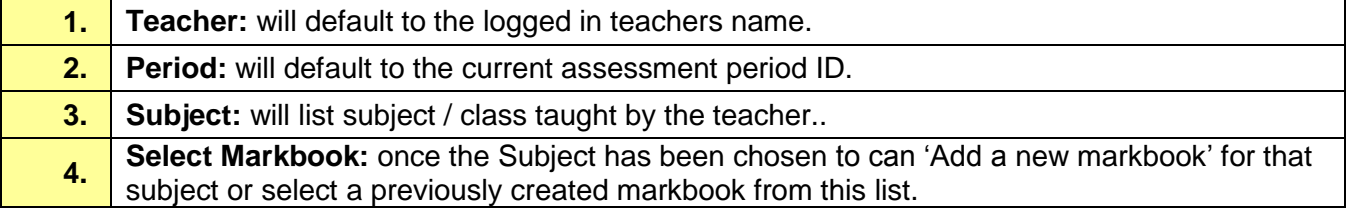

## *Working with an Existing Markbook*

These are markbooks that have been setup previously by the Curriculum or Subject Co-ordinator and are ready for you to enter in the students assessment results and comments for each of your subjects / classes.

## **Enter Results**

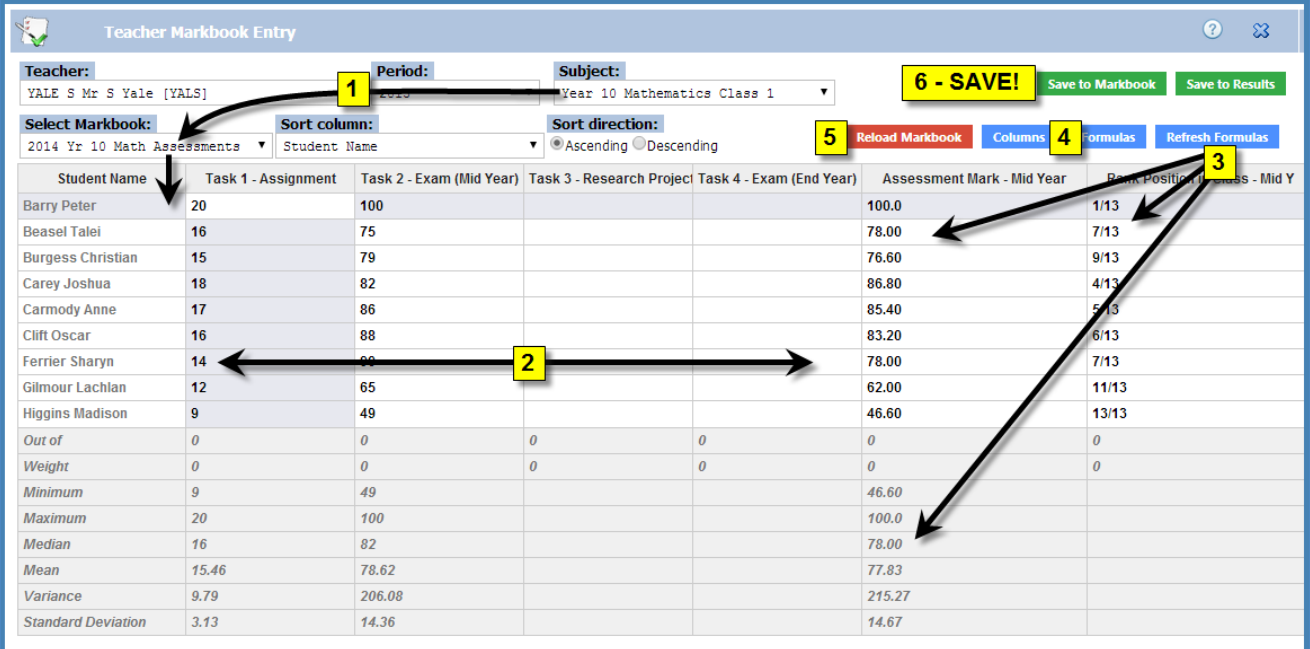

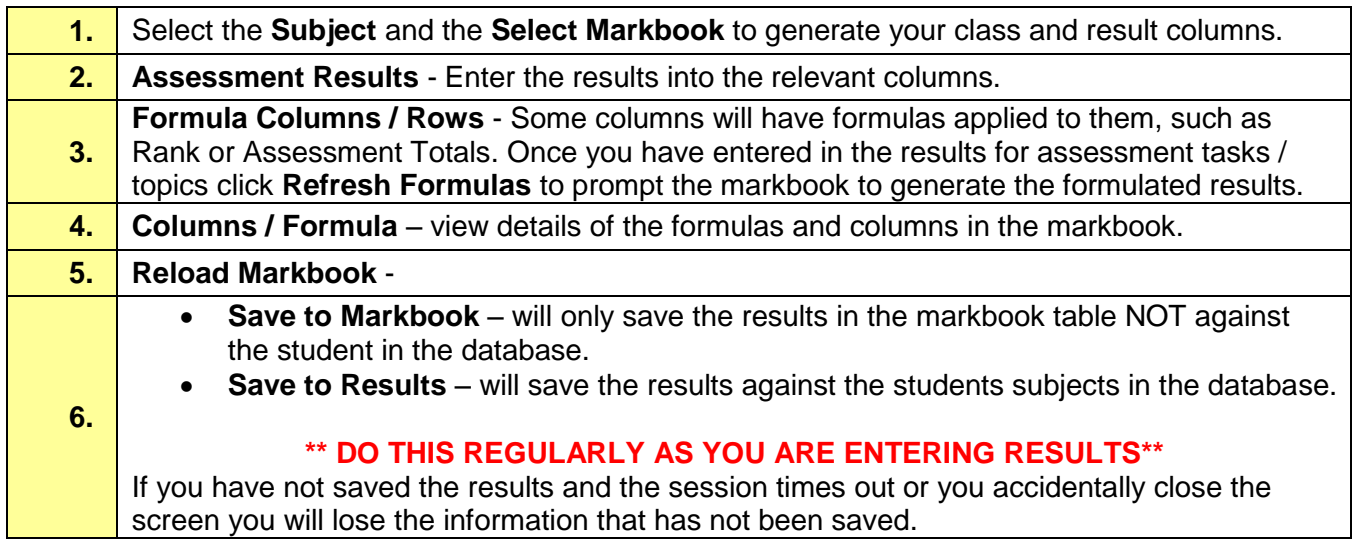

#### **Enter Comments**

Comments can be typed in directly or pasted in from another document. Spell checker is based on your browser settings.

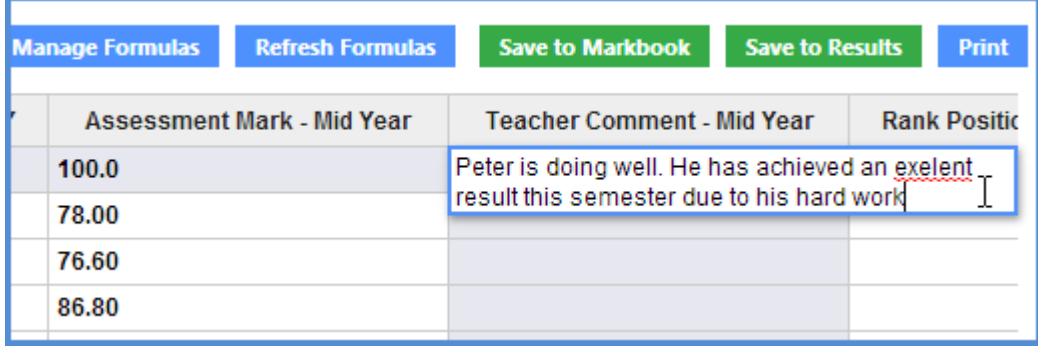

## **Autofill and Sort Options**

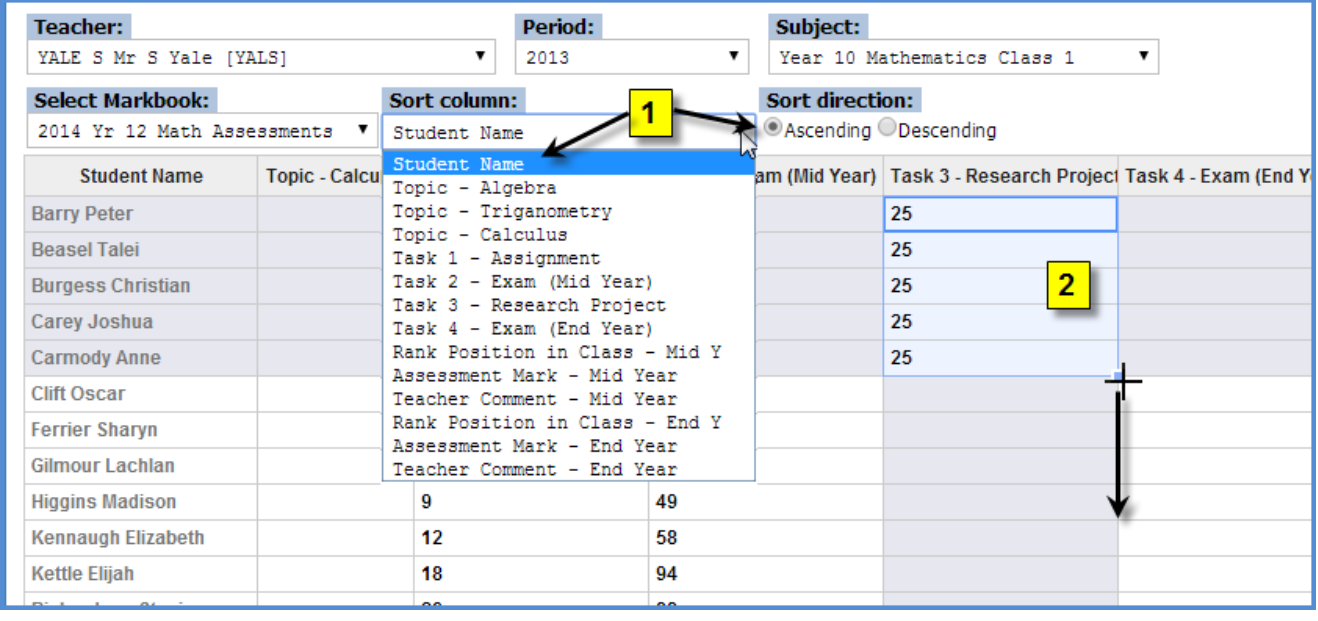

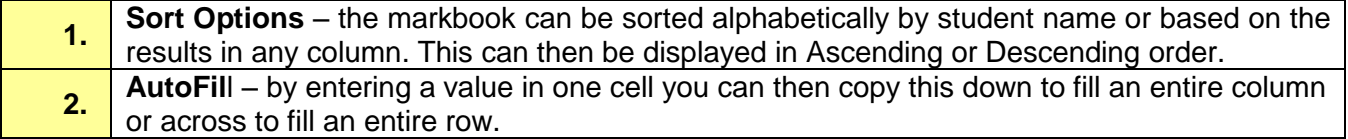